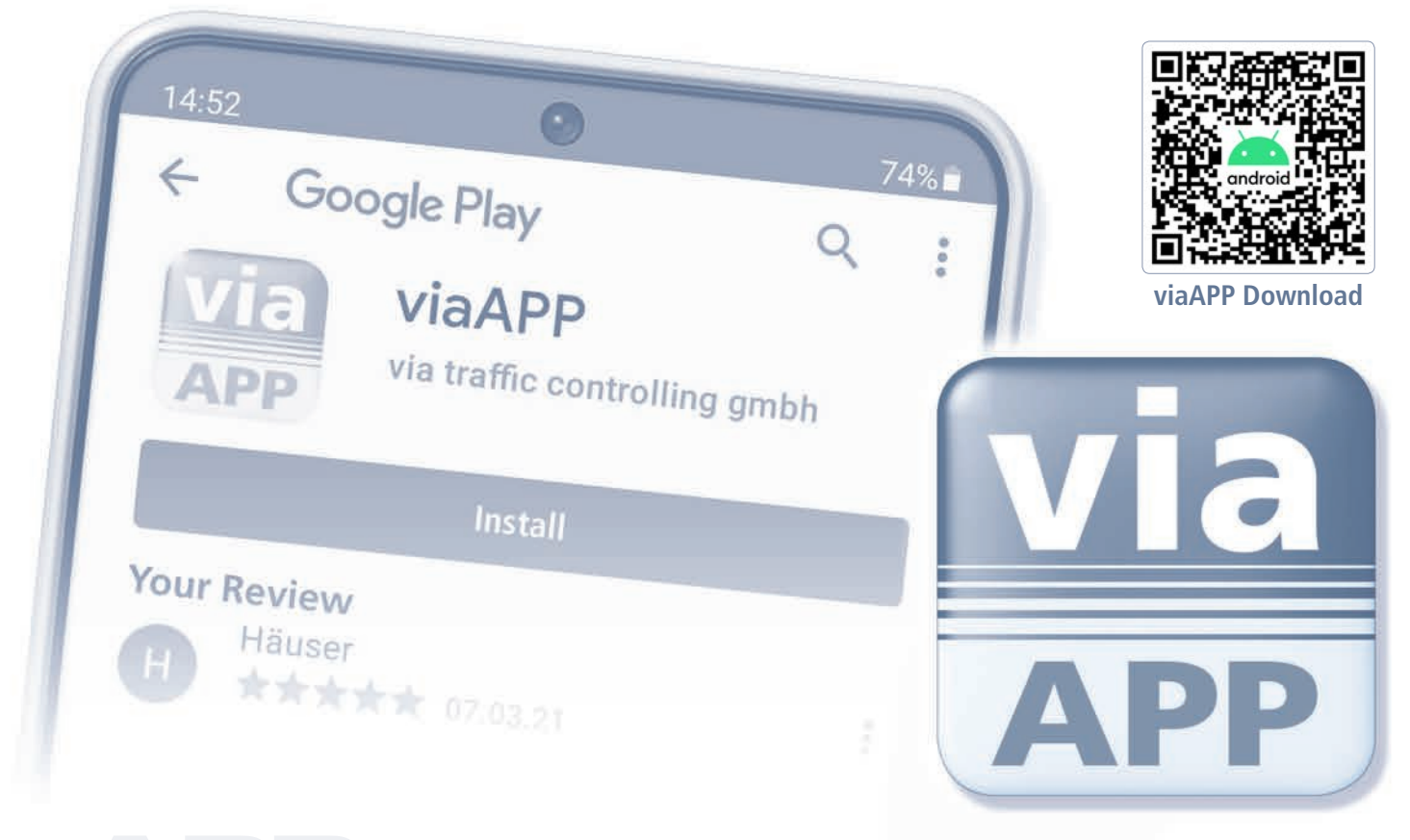

## $\overline{\text{viaAPP}}$  mobile and independent!

Would you like to change viasis or viacount II settings, read out measurement data or even create evaluations on site? No problem! Simply install the viaAPP on your Android smartphone or tablet and contact your via traffic device via Bluetooth. All viasis settings can be easily made with a click and slide control and transferred to the device.

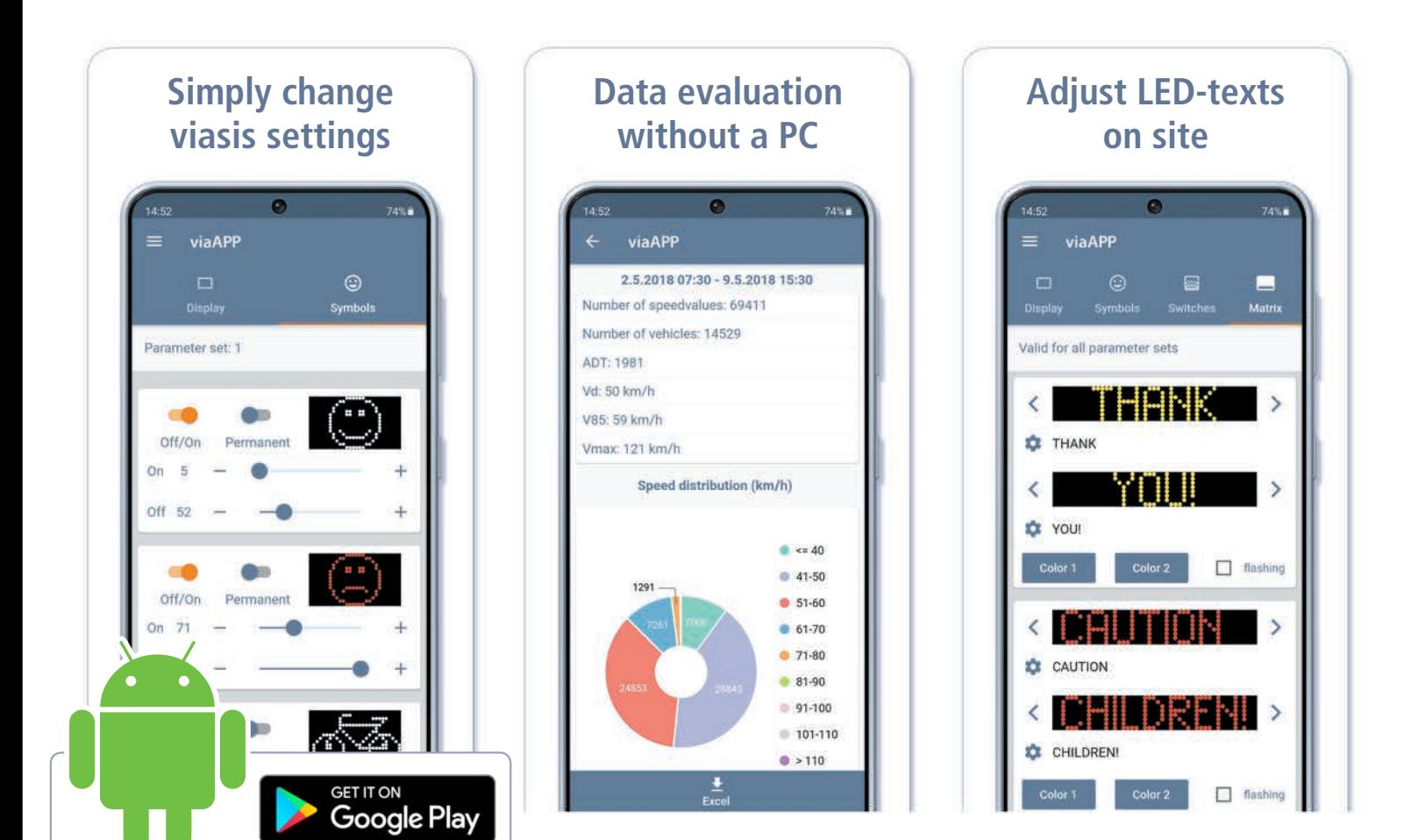